## **E. Pre-Processing**

## **HD input**

Instruction for generating the necessary bc hd land (hdpara) file (and for high resolutions the ic hd land/hdstart) files necessary to run coupled ICON simulations with full river routing are given in the [ICON HD Parameter Generation Instructions](https://wiki.mpimet.mpg.de/lib/exe/fetch.php?media=models:icon:icon_hd_parameter_generation_instructions.pdf) .

## **Grid generation and other input files**

The grid generation and other necessary steps to generate required input data (initial data, aerosol, ozone and land data) for the ICON ESM and ICON-A(tmosphere) are compiled in the [ICON input guide.](https://wiki.mpimet.mpg.de/lib/exe/fetch.php?media=models:icon:icon_input.pdf)

— [Dian Putrasahan](mailto:dian.putrasahan@mpimet.mpg.de) — [René Redler](mailto:rene.redler@mpimet.mpg.de) 2020/09/25 14:21

From: <https://wiki.mpimet.mpg.de/>- **MPI Wiki**

Permanent link: **<https://wiki.mpimet.mpg.de/doku.php?id=models:icon:preprocessing>**

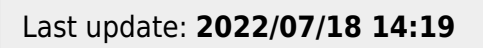

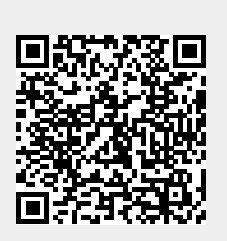